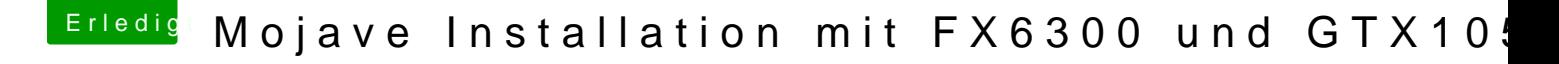

Beitrag von neinkop vom 28. März 2020, 21:03

Ich habe derzeit als Mainboard ein BIOSTAR A960D+V3.

Wenn ich den Stick mit dem EFI Ordner boote zeigt mein Bildschirm ein g vlt Nvidia WebDriver aufden stick packen? Wenn ja wie, wohin und in welche